## SAP ABAP table OIU CM\_PPARSN\_TX {Prior Period Adjustment Reason Codes - TBLCM028 - TEXT}

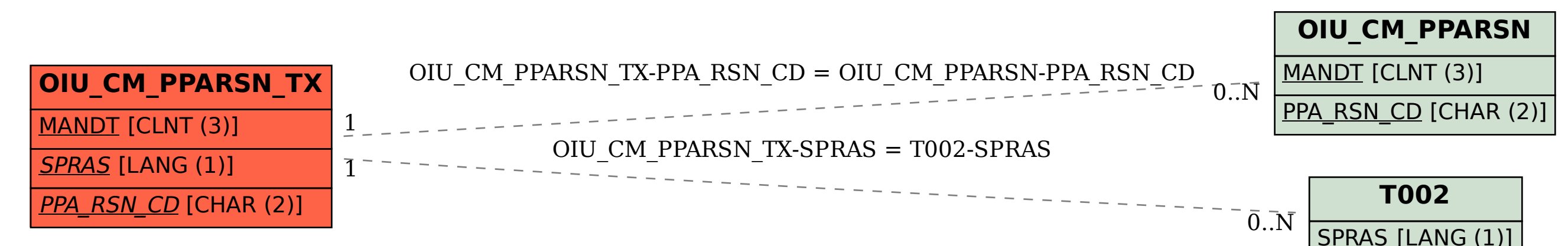